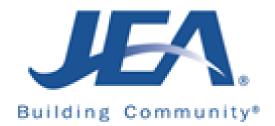

# Public Evaluation Meeting Agenda

# 1410223046 Electric Generation Integrated Resource Planning Services

Friday April 30, 2021, 11:30 a.m.

When it's time, join your Webex meeting here.

Join meeting

More ways to join:

Join from the meeting link

https://jeameeting.webex.com/jeameeting/j.php?MTID=md7b8c6af8cebb27dd2bf2aed1013a4

Join by meeting number

Meeting number (access code): 160 956 9693

Meeting password: GJrktqKP925

Tap to join from a mobile device (attendees only) +1-415-655-0001,,1609569693## US Toll

Join by phone +1-415-655-0001 US Toll

Join from a video system or application Dial <u>1609569693@jeameeting.webex.com</u> You can also dial 173.243.2.68 and enter your meeting number.

#### Join using Microsoft Lync or Microsoft Skype for Business

Dial 1609569693.jeameeting@lync.webex.com

If you are a host, <u>click here</u> to view host information.

Need help? Go to https://help.webex.com

## 1. Introductions

### 2. Scope of Work – Rodney Lovgren

- 3. Evaluators' Feedback
- 4. Reveal Scores/Discuss Outliers
- 5. Open Discussion

\*\*\* Input is not allowed from the Attendee's. Attendee's may listen only\*\*\*